The book was found

# Practical SharePoint 2013 Enterprise Content Management

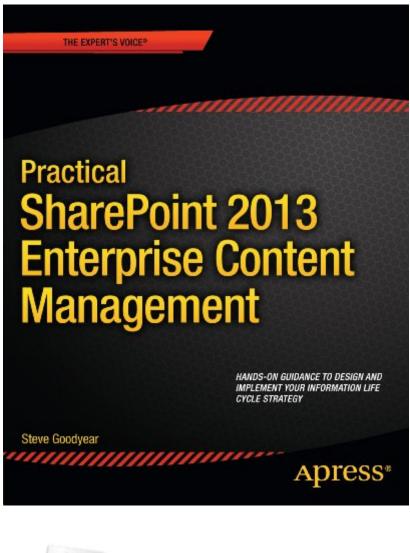

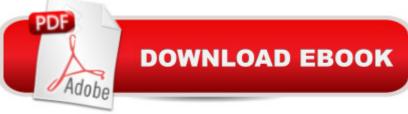

## Synopsis

Practical SharePoint 2013 Enterprise Content Management is the first book to guide you through planning and designing each phase of your information life cycle with SharePoint 2013. Author and SharePoint expert Steve Goodyear walks you through how to analyze and plan enterprise content management (ECM) solutions for an effective and end-to-end information design based on your organization's needs and business requirements. Â Inside, you will develop a full understanding of how SharePoint 2013 manages content including identifying and understanding your organization's information within SharePoint, collaborating on transitory content, and capturing and controlling your records. You'll get practical advice and best practice instruction for each phase of the information life cycle to guide you on designing your ECM strategy and implementing your own ECM solution. You learn how to: Apply a content life cycle model to analyze and understand your organization's information Design your file plan with content routing rules for your SharePoint records repository Plan and configure your eDiscovery portal and manage discovery cases Design solutions to interface and integrate with external records management systems Identify your organization's information security requirements Design content types and implement an enterprise content type hub to organize your information Practical SharePoint 2013 Enterprise Content Management is for you if you are a SharePoint architect, administrator, consultant, or project manager, and you implement SharePoint solutions that relate to one or more aspects of the information life cycle involved with ECM. What you' ll learn Apply a content life cycle model to analyze and understand your organization's information Plan and configure your SharePoint 2013 enterprise eDiscovery portal and manage discovery cases Design your file plan with content routing rules for your SharePoint records repository Design solutions to interface and integrate with external records management systems Design content types and implement an enterprise content type hub to categorize and organize your information Identify your organization's information security requirements Who this book is for Practical SharePoint 2013 Enterprise Content Management is for you if you are a SharePoint architect, administrator, consultant, or project manager, and you implement SharePoint solutions that relate to one or more aspects of the information life cycle involved with ECM. This book is also for you if you are an enterprise architect or a records manager and you want to learn how ECM fits in SharePoint. This book is definitely for you if you want to learn how to analyze, design, and implement an ECM solution on SharePoint 2013.

## **Book Information**

File Size: 7247 KB Print Length: 312 pages Publisher: Apress; 1 edition (November 26, 2013) Publication Date: November 26, 2013 Sold by: Â Digital Services LLC Language: English ASIN: B00EBCGI22 Text-to-Speech: Enabled X-Ray: Not Enabled Word Wise: Not Enabled Lending: Not Enabled Enhanced Typesetting: Enabled Best Sellers Rank: #609,481 Paid in Kindle Store (See Top 100 Paid in Kindle Store) #247 in Books > Computers & Technology > Networking & Cloud Computing > Networks, Protocols & APIs > LAN #435 in Kindle Store > Kindle eBooks > Computers & Technology > Software > Business #1131 in Kindle Store > Kindle eBooks > Computers & Technology > Networking

#### **Customer Reviews**

This book is a practical introduction to Enterprise Content Management (ECM) with Microsoft SharePoint 2013. The level in the book makes it suitable as your second SharePoint book and as such it gives you a lot of information to set up SharePoint as a simplistic ECM with low compliance requirements. That a simplistic ECM is described as indirectly apparent in the introduction since compliance and workflows are not in the list of bullets on page xx1 of what one should be able to know after that you have read the book.There is a caution in page 7: â œThere is no easy ECM buttonâ •, and that is true for sure. Examples of formal compliance requirements are listed on page 16 and 17 but statements if SharePoint can be implemented to fulfil those requirements is only vague indicated on page 49.It is also vaguely indicated what requirements may have be implemented, but they are written just as a list of questions without answer if they can, and most of all how, to implement workflows to automate the information flow; besides the text⠜..often it will require a third-party component or some custom development..â • and further down on page 69 and on page 281 it is written: ...but this breadth comes at the cost of it [SharePoint] being less specialized for certain areas.â •It is surprisingly hard to find information describing where SharePoint 2013 has weak point and then how to solve them. A SharePoint book that goes through in detail the following two elementary ECM requirements is still missing:1. Automatically generation of document identity, status and versioning with the information transferred into the document.2. Correct workflows including document approval with documented why who approved when with the information transferred into the document.

#### Download to continue reading...

Practical SharePoint 2013 Enterprise Content Management Custom SharePoint Solutions with HTML and JavaScript: For SharePoint 2016 and SharePoint Online SharePoint 2013 Database Overview (SharePoint 2013 Solution Series Book 16) SharePoint Server 2010 Enterprise Content Management SharePoint Online from Scratch: Office 365 SharePoint course with video demonstrations Creating HTML 5 Websites and Cloud Business Apps Using LightSwitch In Visual Studio 2013-2015: Create standalone web applications and Office 365 / SharePoint 2013 applications SharePoint 2016 Content Editor Instructor Guide Microsoft SharePoint 2013 Designing and Architecting Solutions SharePoint 2013 Strategies, Policies, and Best Practices SharePoint 2013 How-To (How-To (Sams)) Professional SharePoint 2013 Administration Beginning SharePoint 2013: Building Business Solutions Microsoft SharePoint 2013 Planning for Adoption and Governance: Planning for Adoption and Governance Professional SharePoint 2013 Development SharePoint 2013 User's Guide: Learning Microsoft's Business Collaboration Platform Enterprise Integration: An Architecture for Enterprise Application and Systems Integration Red Hat Enterprise Linux (RHEL) 6 Server Installation & Administration: Training Manual: Covering CentOS-6, OpenSUSE 11.3 Server, Mandriva Enterprise Server, and Fedora 14 Server Microsoft .NET -Architecting Applications for the Enterprise: Architecting Applications for the Enterprise (Developer Reference) Enterprise Content Strategy: A Project Guide Enterprise Content Strategy Dmca